## **Artie Shaw & His Orchestra - Begin The Beguine (1987)**

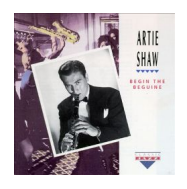

 *01. Nightmare 02. Indian Love Call 03. Back Bay Shuffle 04. Any Old Time 05. Traffic Jam 06. Comes Love 07. What Is This Thing Called Love? 08. Begin The Beguine 09. Oh! Lady Be Good 10. Frenesi 11. Serenade To A Savage 12. Deep Purple 13. Special Delivery Stomp 14. Summit Ridge Drive 15. Temptation 16. Star Dust 17. Blues (parts I & II) 18. Moonglow 19. Moon Ray 20. The Carioca* Artie Shaw - Bandleader, Clarinet, John Best, Claude Bowen, Chuck Peterson (trumpets), George Arus, Ted Vesely, Barry Rogers (trombones), Les Robinson, Hank Freeman (alto saxes), Tony Pastor, Ronnie Perry (tenor saxes), Les Burness (piano), Al Avola (guitar), Sid Weiss (bass), Cliff Leeman (drums). Recording Date July 24, 1938 - July 23, 1941

Beginning not with the career-launching title track but with the bandleader's own haunting signature tune, "Nightmare," this is an outstanding slice from a brief period at the start of the Second World War. Included in 15 digitally remastered sides led by the eccentric clarinetist from 1938 to 1941 are performances by Buddy Rich, Billie Holiday (her only recording with Shaw), and even Ray Conniff. This is a great introduction to a mercurial, innovative musician who created an early form of fusion music by joining a string section and rhythm section to a big band. --- Mark Allan, Rovi

download: uploaded anonfiles yandex 4shared solidfiles mediafire mega filecloudio

back